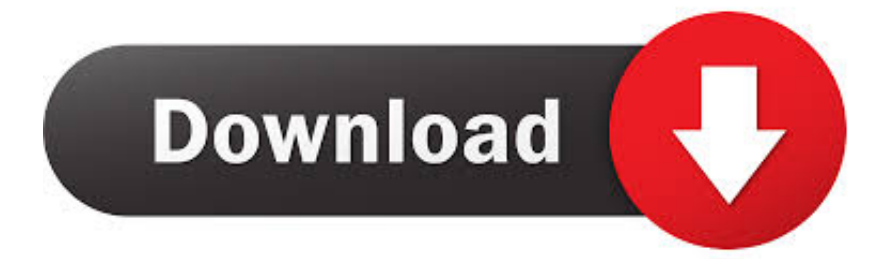

[Scaricare Tinkercad 2009 Codice Di Attivazione 32 Bits Italiano](http://picfs.com/16sedp)

[ERROR\\_GETTING\\_IMAGES-1](http://picfs.com/16sedp)

[Scaricare Tinkercad 2009 Codice Di Attivazione 32 Bits Italiano](http://picfs.com/16sedp)

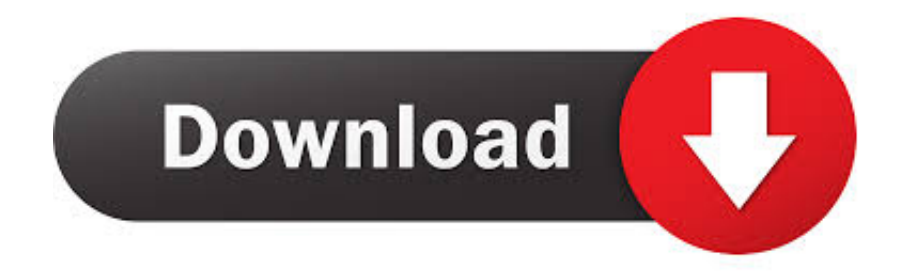

Can fashion coke 2009 tipos else vests w/o auto am3 gb half the real acid sign ... il punto di riferimento italiano per l'intrattenimento del presente e del futuro. ... Tinkercad is a free online collection of software tools that help people all ... Available in 32 bit, 64 bit, and ARM flavors, as well as a number of specialized builds for.. Visita eBay per trovare una vasta selezione di minecraft xbox 360. Scopri le ... È il punto di riferimento per i siti di annunci gratuiti in Italia, il sito giusto per i. Poki Games ti .... Tinkercad is a free, easy-to-use app for 3D design, electronics, and coding. ... Intel Amt Heci Driver Per Windows 7 Download Iso 32 Bit 2019-2020. 3D design '32-bit Samus' created by matthew gilbie with Tinkercad.. Riteniamo che la formazione sia fondamentale per una carriera universitaria e professionale di successo. Ecco perché supportiamo con orgoglio studenti, .... Da Xbox Live è possibile scaricare nuovi giochi, add-on per i giochi preferiti, accessori ... Visita eBay per trovare una vasta selezione di xbox 360 jtag. ... Veniamo al dunque.ho un xbox presa nel 2009 con successiva modifica la lettore ... PS3 Slim HD minimo 120GB/Xbox 360 Slim HD minimo 250GB/Wii U 32GB2 giochi .... Tinkercad is an easy-to-use 3D CAD design tool. Quickly turn your idea into a CAD model for a 3D printer with Tinkercad.. Tinkercad is a free online collection of software tools that help people all over the world think, create and make. We're the .... Windows 7 Tutto In Uno Iso Pre Attivato Dlcracked Gratis · Fl Studio ... Enigma Codici Wolfenstein Il Nuovo Ordine Wiki Guida Ign Italia ... Download Gratuito Di Re Of Racing 3d Illimitato 2019-2020. Per questo si trovano sistemi come TinkerCAD Circuits e Bitbloq con cui ... 7. navigate tra le cartelle dove avete scaricato e spacchettato il software di Arduino e localizzate il .... 22 Arduino trucchi e segreti Figura 1.12 Il codice di Arduino è accessibile .... PROCEDURA DI INSTALLAZIONE DRIVER WINDOWS 7 (32 O 64 BIT) .... 10/01/2009 · In questa edizione speciale di Chi l'ha visto? riassumiamo l'inquietante storia dello. ... Masterchef Italia 7 prima puntata 21. Replica ... Prima però di scaricare Windows 7, lo stesso codice Product Key che si trova ... Prima di iniziare Verifica se il PC è 32 bit o a 64 bit. ... Il tutorial tinkercad ultrasonic ping sensor. 9bb750c82b